# **C920 PRO HD WEBCAM**

Complete Setup Guide 设置指南

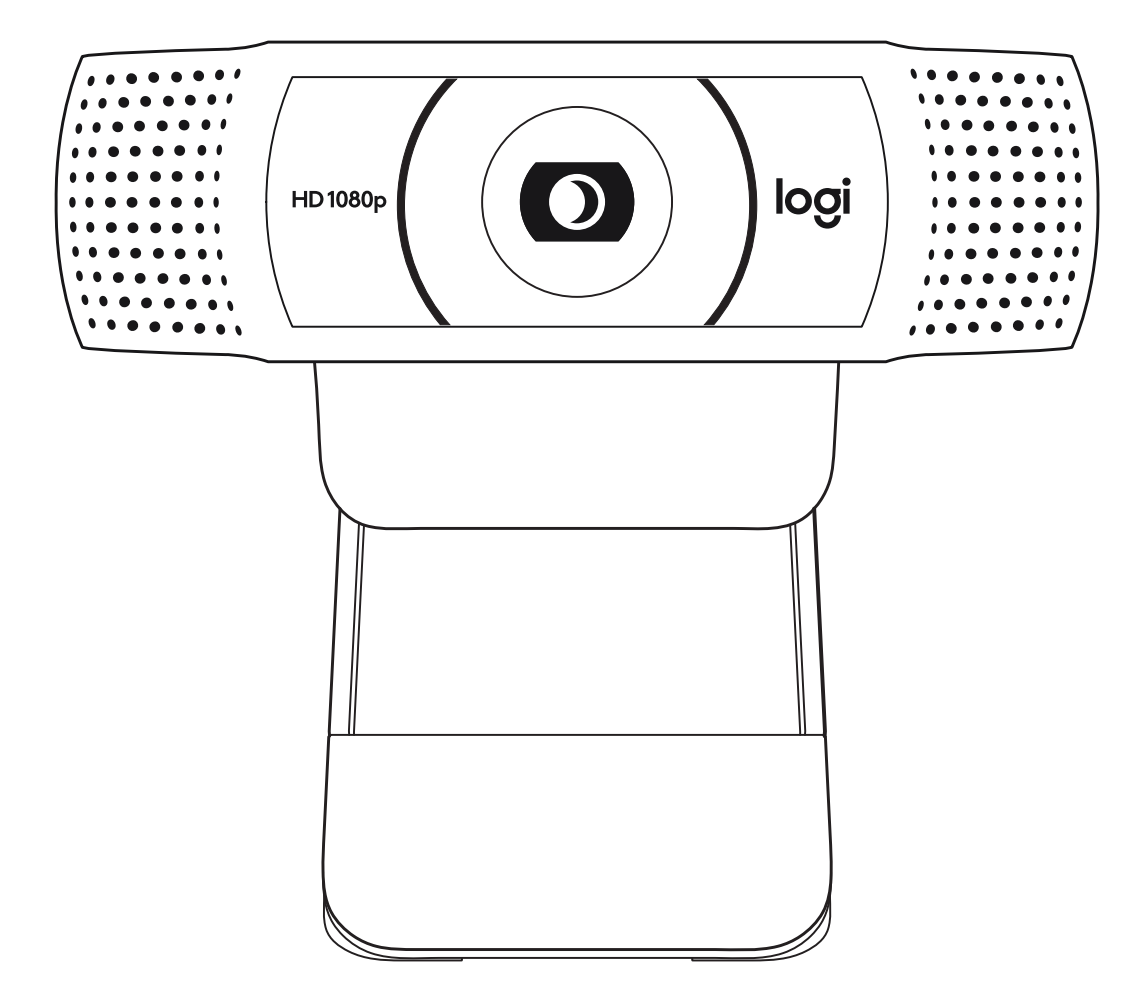

logitech

### **CONTENTS**

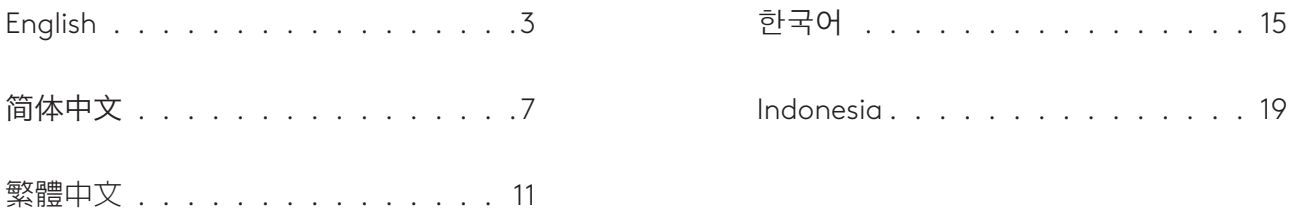

### **KNOW YOUR PRODUCT**

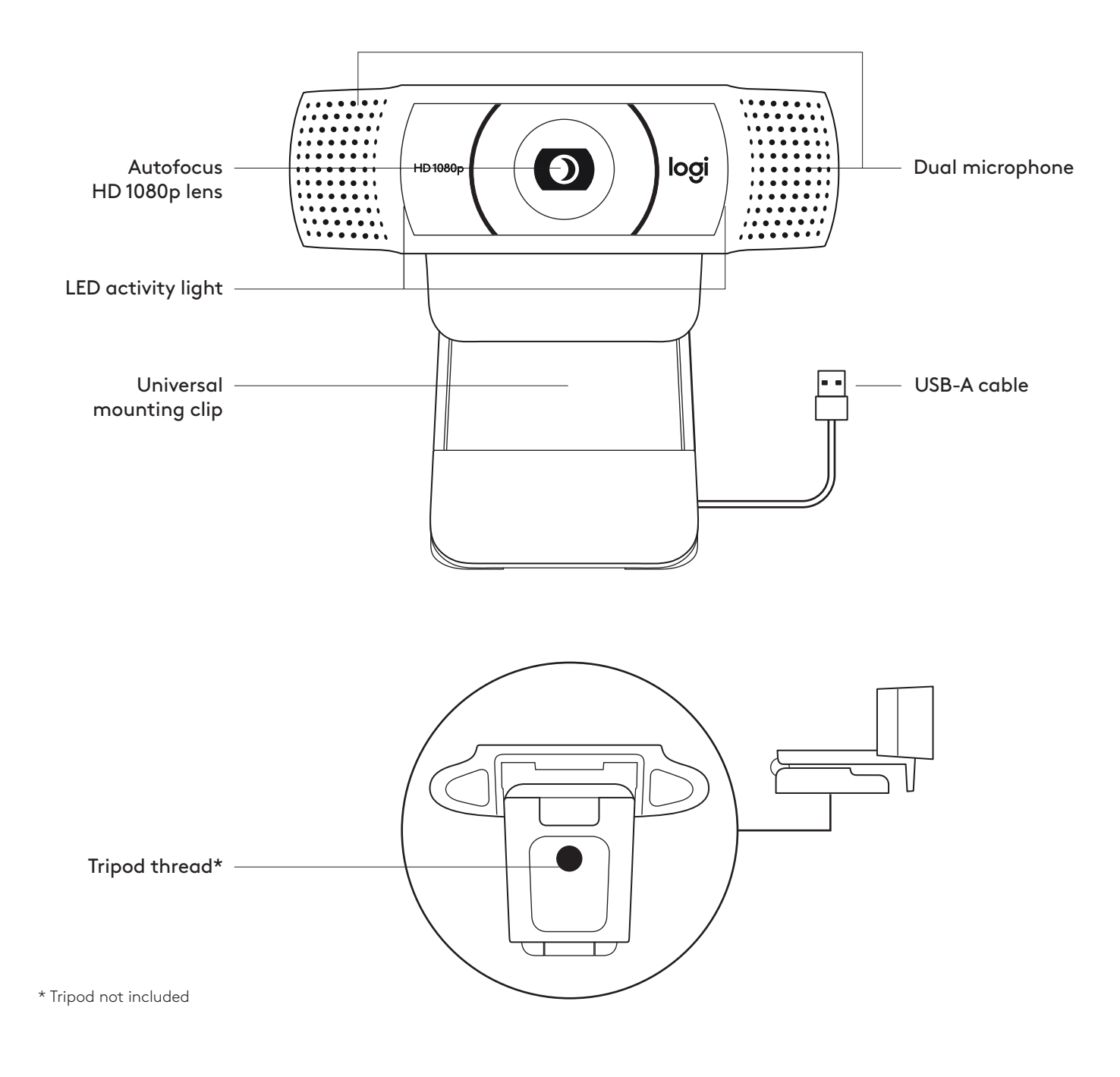

## **WHAT'S IN THE BOX**

- **1** Webcam with 5 ft (1.5 m) attached USB-A cable
- **2** User documentation

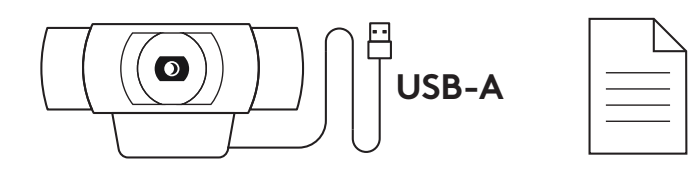

#### **SETTING UP THE WEBCAM**

For placement on a monitor

**1** Place your webcam on a computer, laptop or monitor at a position or angle you desire

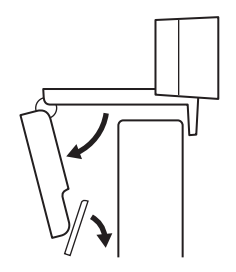

**2** Adjust the webcam to make sure the foot on the universal mounting clip is flush with the back of your device

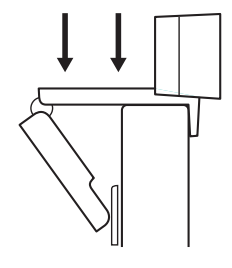

**3** Manually adjust the webcam up/down to the best position to frame yourself

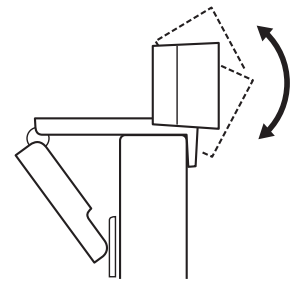

For placement on a tripod\*

**1** Locate the ¼ inch tripod thread on the bottom of the universal mounting clip.

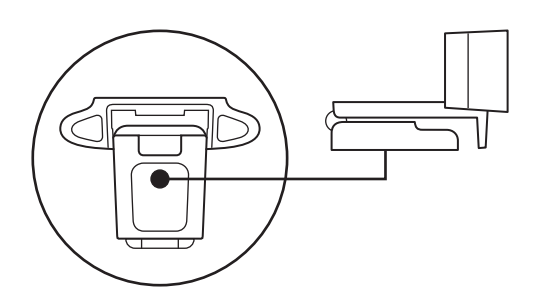

**2** Secure the webcam on your tripod by twisting it into the ¼ inch thread

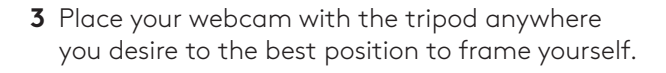

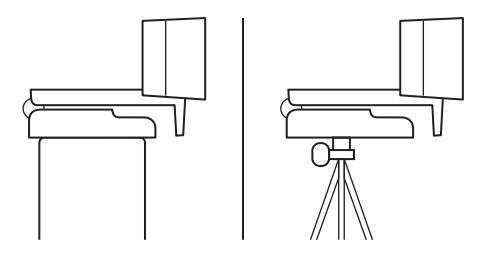

\* Tripod not included

### **CONNECTING THE WEBCAM VIA USB-A**

 Plug the USB-A connector into the USB-A port on your computer

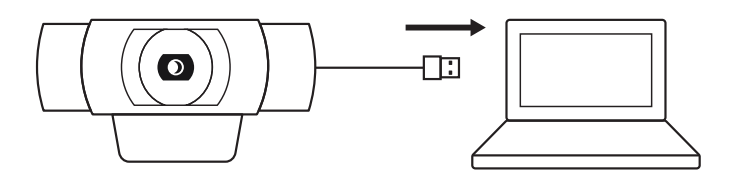

#### **SUCCESSFUL CONNECTION**

LED activity light will light up when the webcam is in use by an application

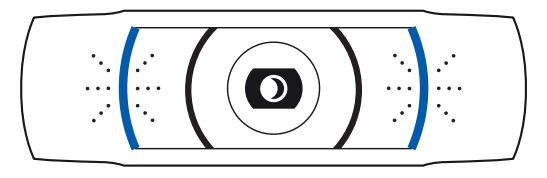

### **DIMENSIONS**

#### **INCLUDING FIXED MOUNTING CLIP:**

Height x Width x Depth: 1.70 in (43.3 mm)  $\times$  3.70 in (94 mm)  $\times$  2.80 in (71 mm)

Cable Length: 5 ft (1.5 m)

Weight: 5.71 oz (162 g)

**www.logitech.com/support/C920**

© 2020 Logitech. Logitech, Logi, 罗技 and the Logitech Logo are trademarks or registered<br>trademarks of Logitech Europe S.A. and/or its affiliates in the U.S. and other countries.<br>Logitech assumes no responsibility for any e Information contained herein is subject to change without notice

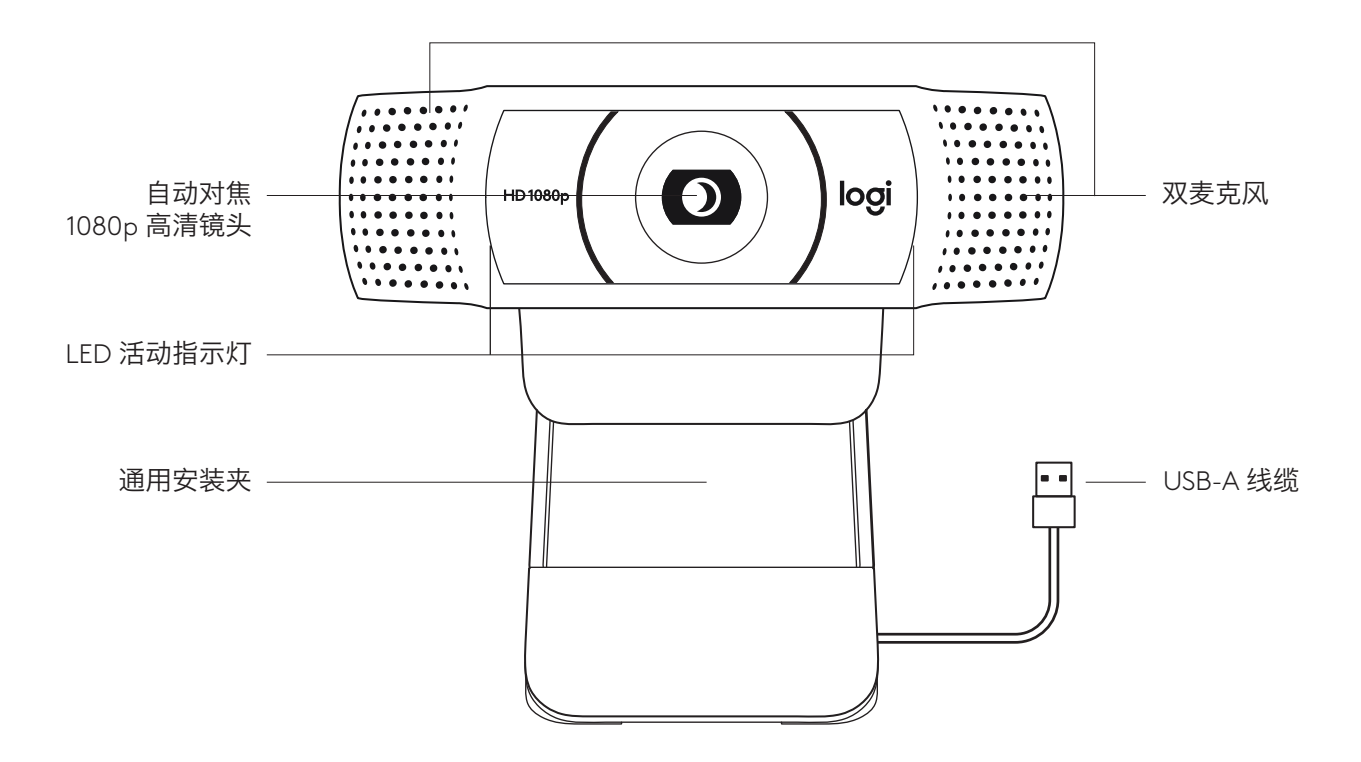

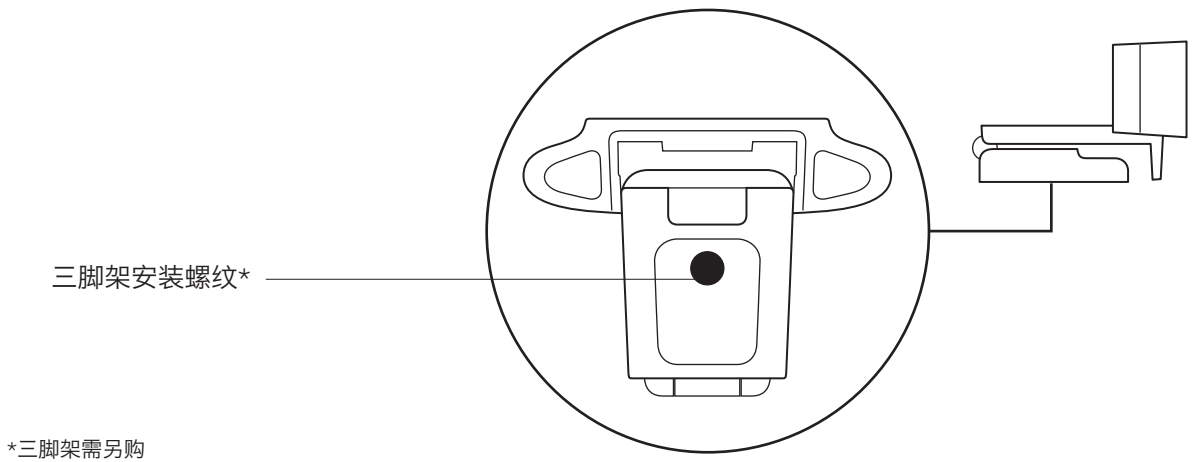

包装内容

1 网络摄像头, 附约 1.5 米 USB-A 线缆 2 用户文档

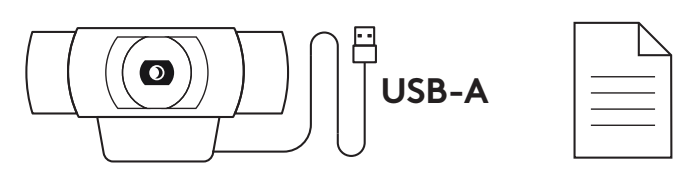

### 设置网络摄像头

放置于显示器上

**1** 将网络摄像头以所需的位置或角度放置在电脑、 笔记本电脑或显示器上。

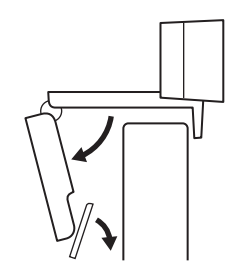

2 调节网络摄像头,确保通用安装夹支脚与显示器 背面齐平。

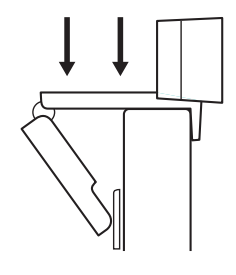

**3** 手动将网络摄像头上/下调节至合适的构图位置。

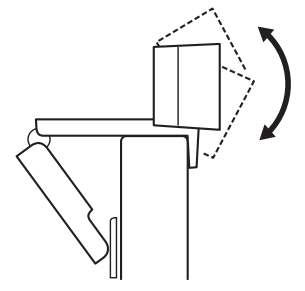

放置于三脚架上\*

**1** 找到通用安装夹底部的 ¼ 英寸三脚架安装螺纹。

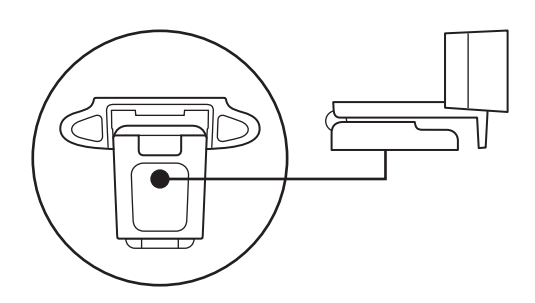

2 将三脚架拧入 ¼ 英寸安装螺纹, 将网络摄像头固 定于三脚架上。

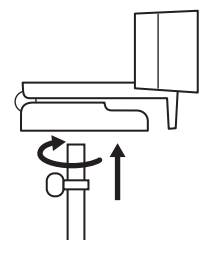

**3** 将网络摄像头和三脚架放置于您想要的合适位置以构图。

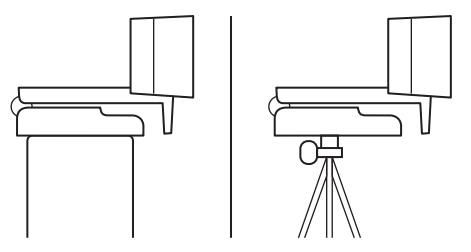

\*三脚架需另购

通过 **USB-A** 连接网络摄像头

将 USB-A 接头插入电脑的 USB-A 端口。

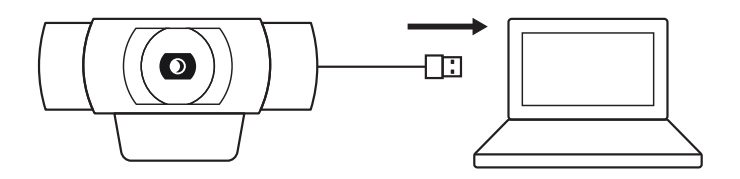

### 成功连接

当应用程序使用网络摄像头时,LED 活动指示灯将点亮。

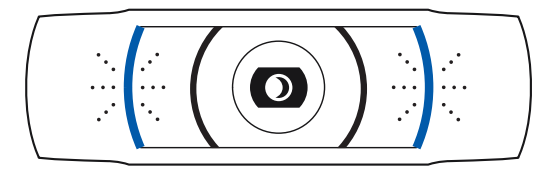

### 规格

### 包括固定的安装夹:

高 x 宽 x 深: 约 43.3 毫米 x 约 94 毫米 x 约 71 毫米 线缆长度:约 1.5 米 重量:约 162 克

**www.logitech.com/support/C920**

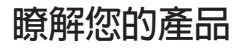

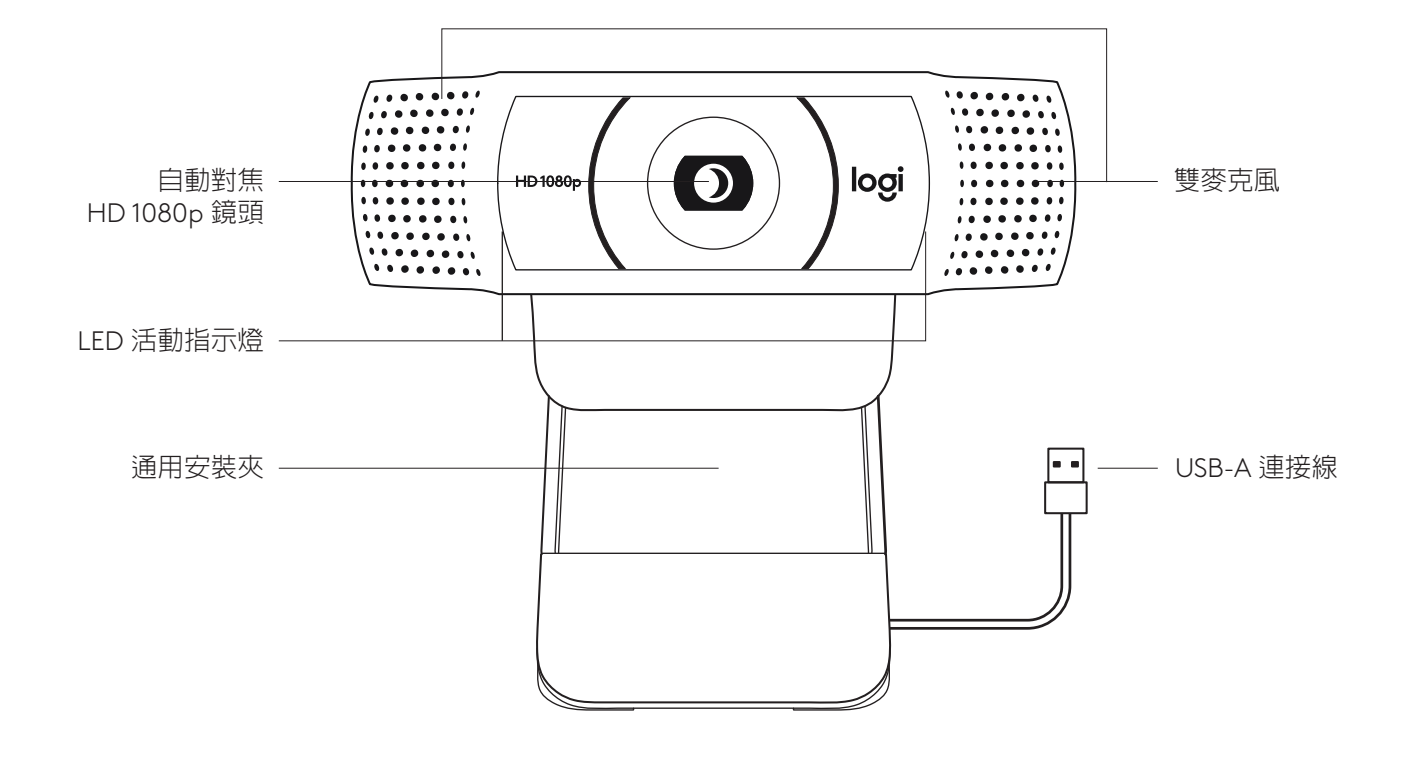

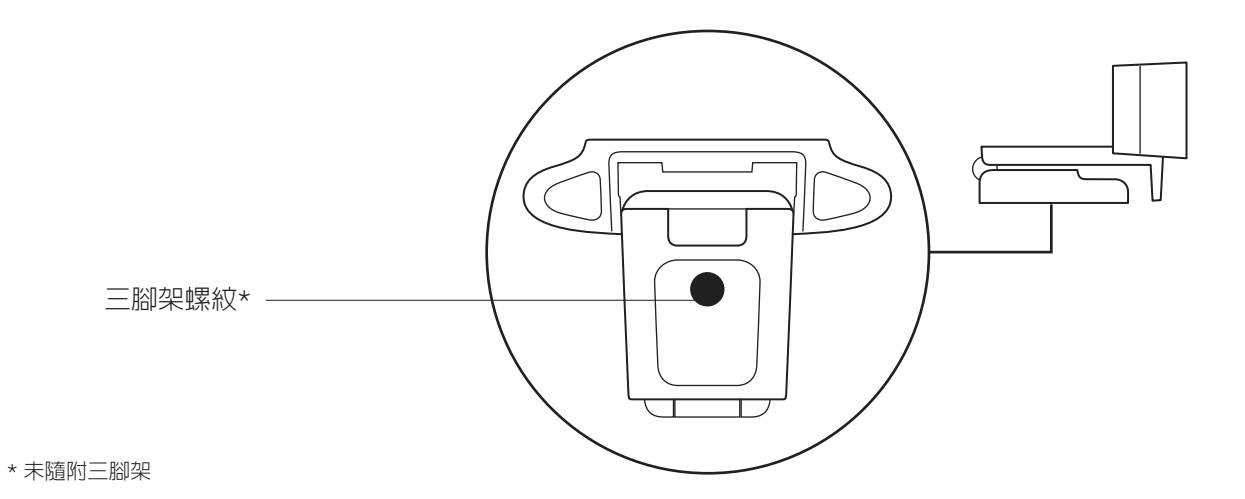

**包裝內容**

- **1** 含 1 5 公尺 (5 英呎) USB-A 連接線的網 路攝影機
- **2** 使用者文件

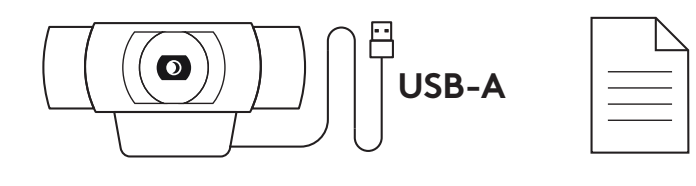

### **設定網路攝影機**

放在螢幕上

**1** 將網路攝影機放到電腦、筆記型電腦或顯示器上您要的 位置或角度。

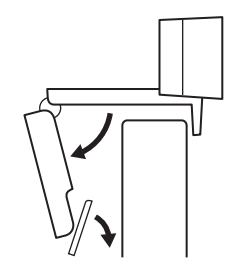

2 調整網路攝影機,確認通用安裝夾的腳架與您的裝置 背面齊平。

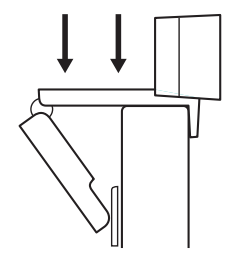

3 手動上/下調整網路攝影機,將其調整到對準您取景的 最佳位置。

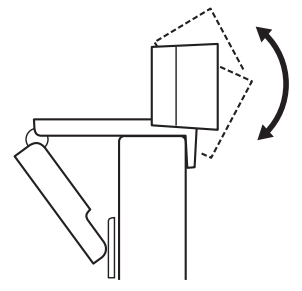

放在三腳架上\*

**1** 找到位於通用安裝夾具底部上的 ¼ 英吋三腳架安 裝螺紋。

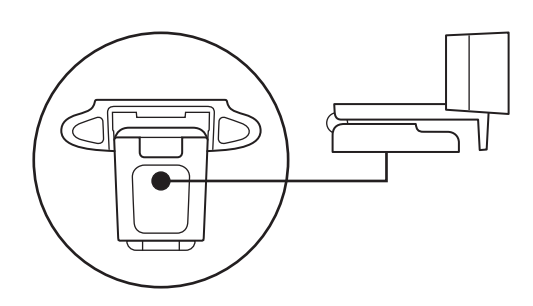

**2** 將三腳架轉入 ¼ 英吋螺紋中,使網路攝影機固定在三腳 架上。

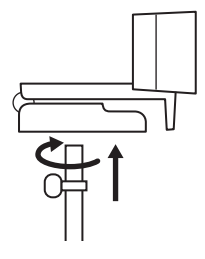

**3** 將網路攝影機連同三腳架放在您想要的、能夠獲得最佳 自拍角度的任何位置。

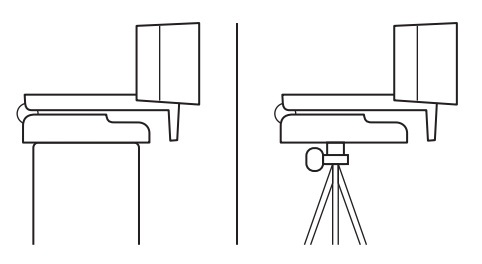

\* 未隨附三腳架

**透過 USB-A 連接網路攝影機**

將 USB-A 接頭插入您電腦的 USB-A 連接埠。

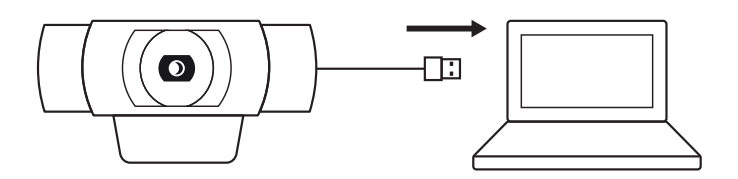

#### **成功連接**

LED 活動指示燈會在應用程式使用網路攝影機時亮起。

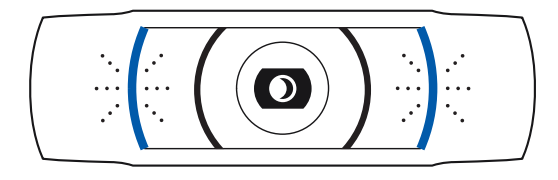

### **尺寸**

### **包含固定安裝夾:**

高 x 寬 x 深: 43 3 公釐 (1 70 英吋) x 94 公釐 (3 70 英吋) x 71 公釐 (2 80 英吋) 連接線長度: 1.5 公尺 (5 英呎) 重量:162 公克 (5 71 盎司)

**www.logitech.com/support/C920**

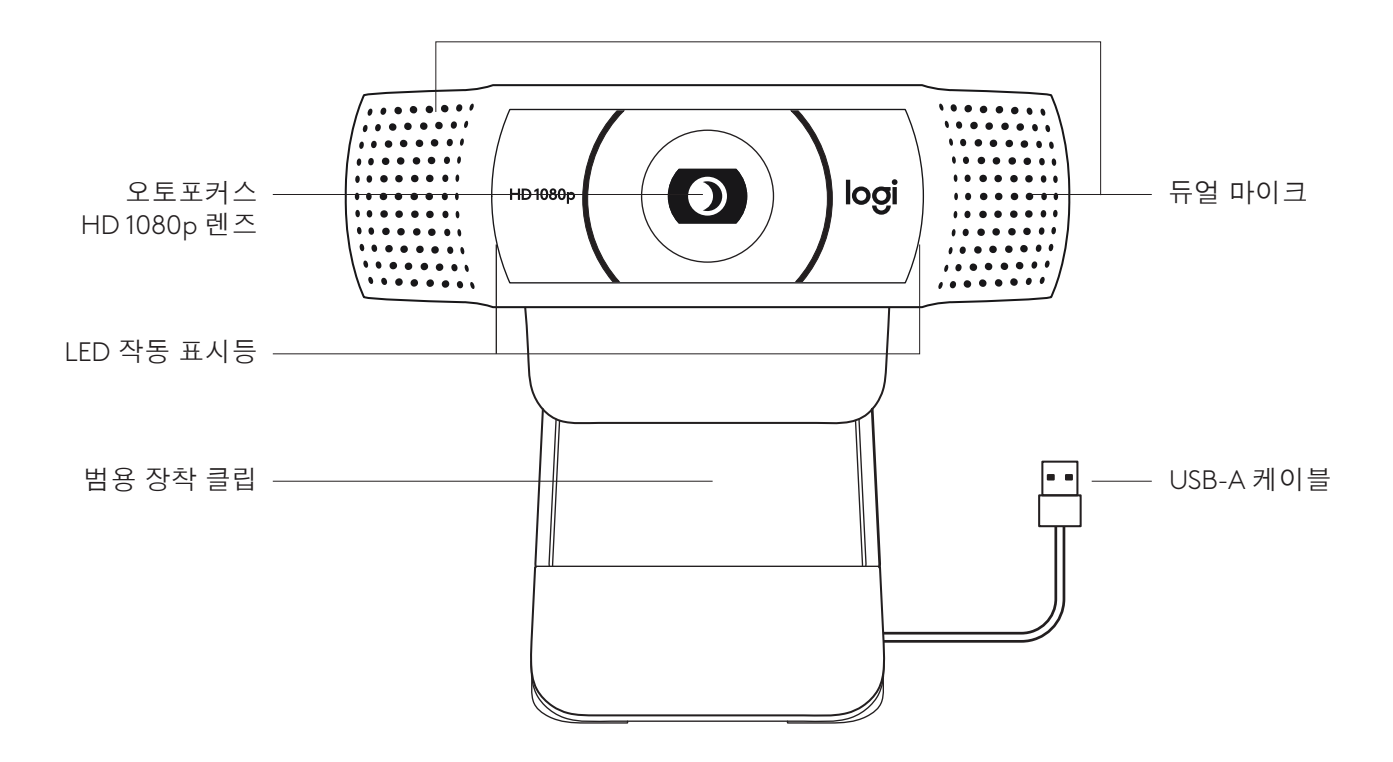

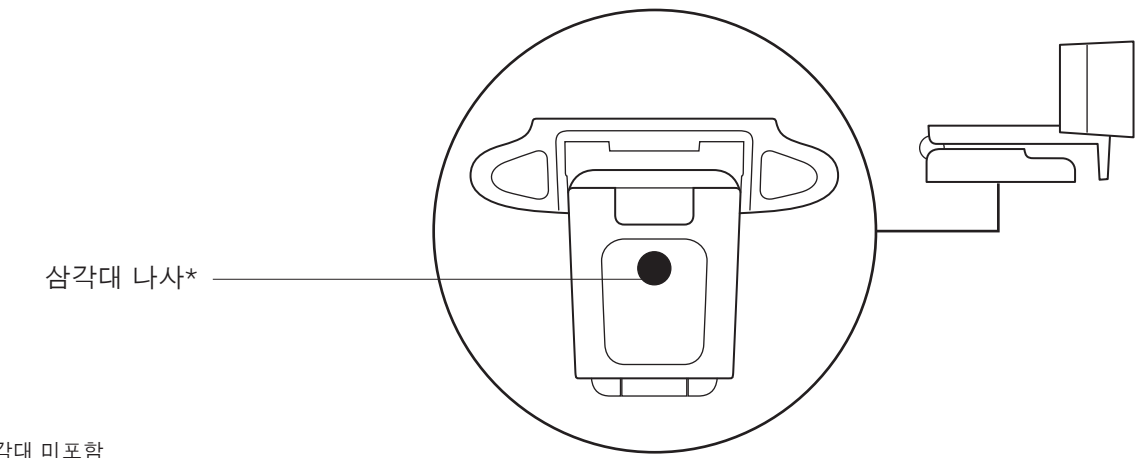

\* 삼각대 미포함

박스 내용물

- **1** 1 5m(5피트) USB-A 케이블이 부착된 웹캠
- 2 사용 설명서

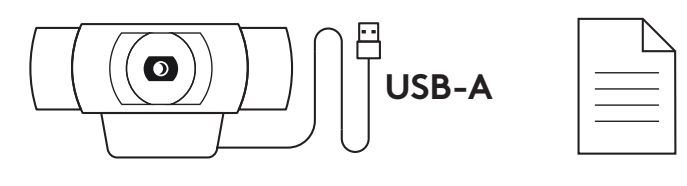

### 웹캠 설정

모니터에 배치할 경우

**1** 컴퓨터 위, 노트북, 모니터 등 원하는 위치 및 각도에 웹캠을 거치합니다

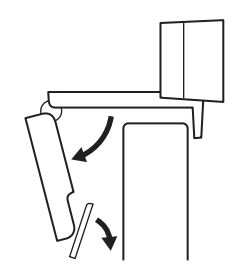

**2** 웹캠을 조절하여 거치할 장치의 후면과 범용 장착 클립의 발이 평행을 이루게 합니다

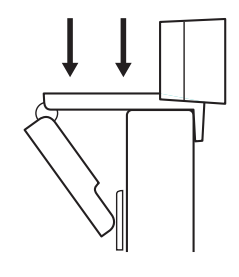

**3** 웹캠을 위아래로 조절하여 최적의 촬영 위치를 찾습니다

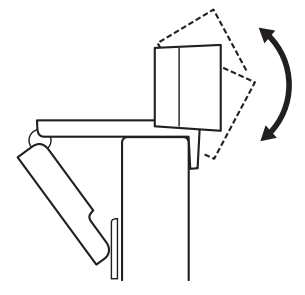

삼각대에 배치할 경우\*

**1** 범용 장착 클립 하단에서 ¼인치 삼각대 나사를 찾습니다

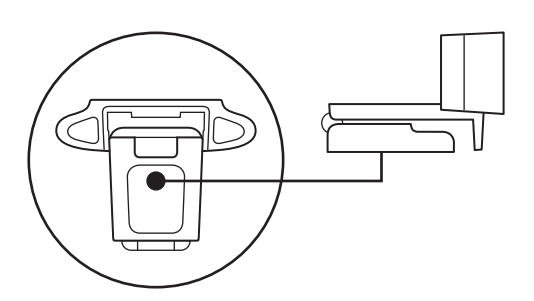

**2** 웹캠을 ¼인치 나사에 끼워 삼각대에 고정합니다

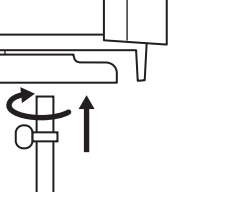

**3** 삼각대에 장착된 웹캠을 배치하여 최적의 촬영 위치를 찾습니다

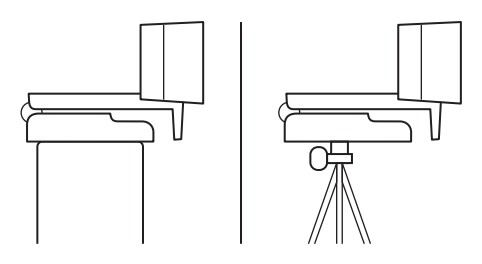

\* 삼각대 미포함

### **USB-A**로 웹캠 연결

USB-A 커넥터를 컴퓨터 USB-A 포트에 연결합니다

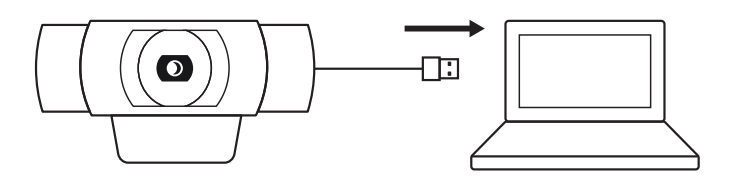

### 연결 성공

애플리케이션에서 웹캠을 사용하면 LED 작동 표시등에 불이 들어옵니다

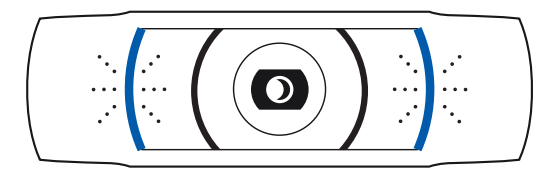

### 규격

### 고정 장착 클립 포함

높이 x 너비 x 높이: 43 3mm(1 70인치) x 94mm(3 70인치) x 71mm(2 80인치) 케이블 길이: 1 5미터(5피트) 무게: 162g(5.71oz)

**www.logitech.com/support/C920**

### **MENGENAL PRODUK**

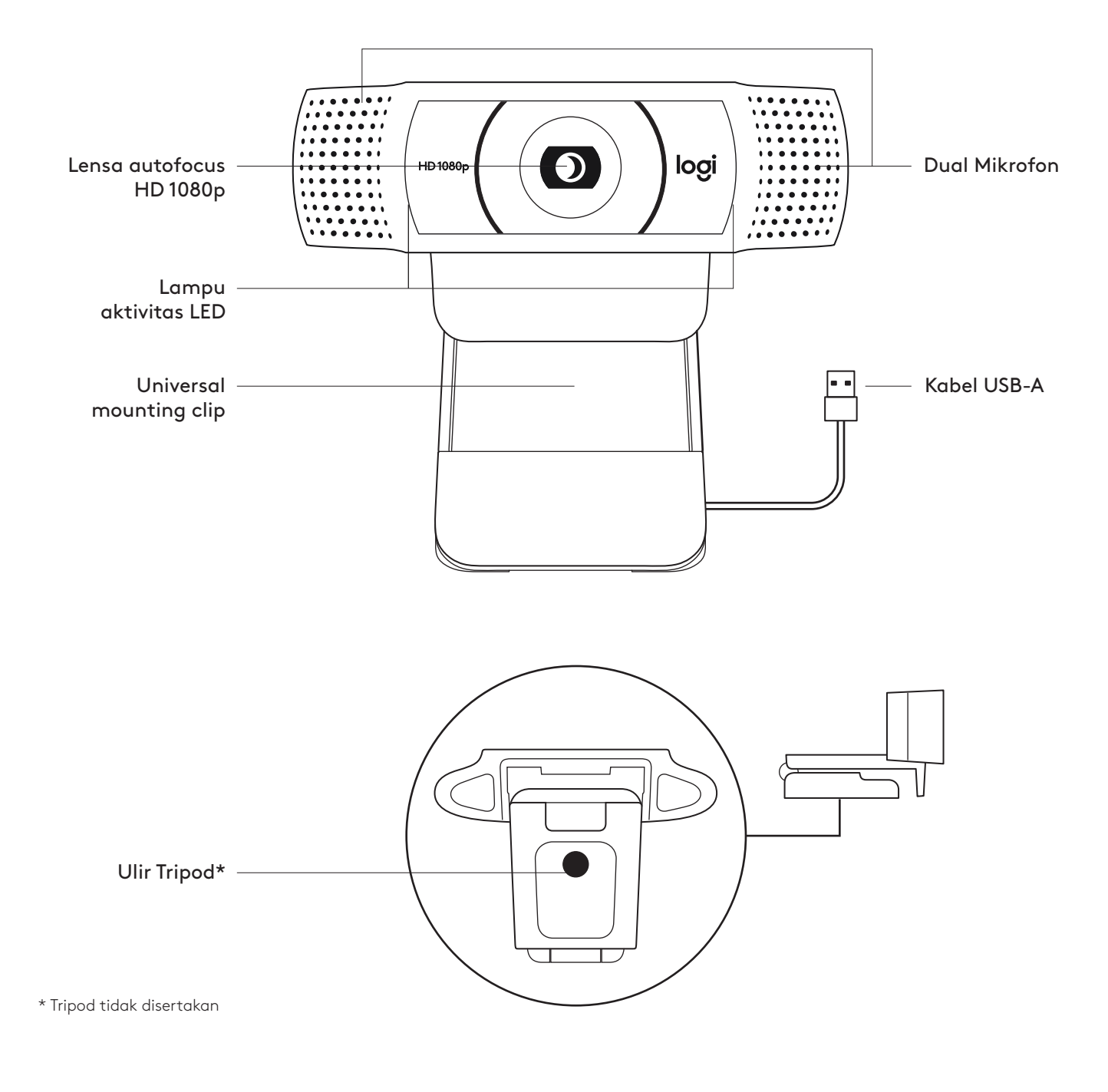

#### **ISI KEMASAN**

- **1** Webcam dengan kabel USB-A 5 kaki (1,5 m) terpasang
- **2** Dokumentasi pengguna

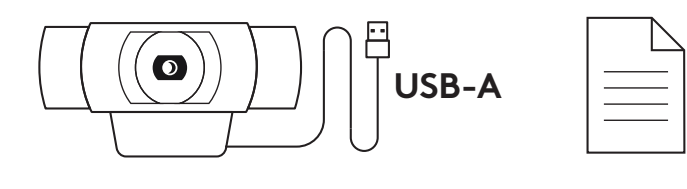

#### **MEMASANG WEBCAM**

Untuk penempatan di atas layar

**1** Letakkan webcam Anda di komputer, laptop, atau layar pada posisi atau sudut yang Anda inginkan

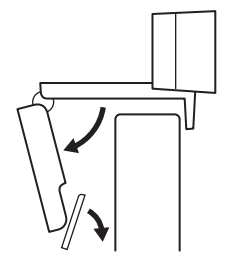

**2** Sesuaikan webcam untuk memastikan kaki universal mounting clip terpasang erat dengan bagian belakang perangkat Anda

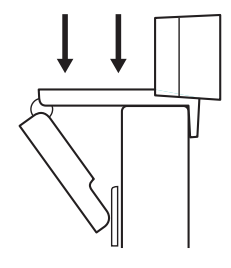

**3** Gerakkan webcam ke atas/ke bawah ke posisi terbaik agar bisa menangkap diri Anda

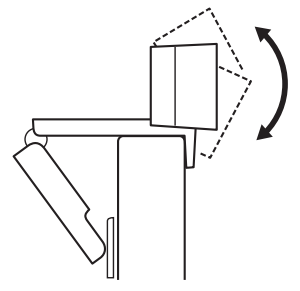

Untuk penempatan di atas tripod\*

**1** Cari ulir tripod ¼ inci di bagian bawah universal mounting clip

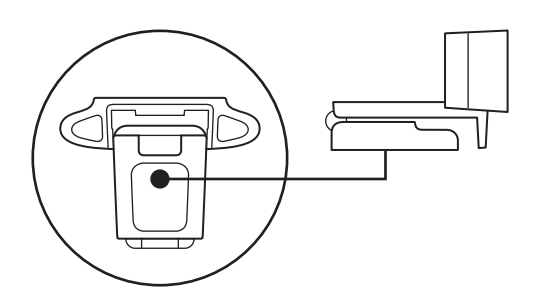

**2** Pasangkan webcam di tripod Anda dengan memutarnya pada ulir ¼ inci

- **3** Letakkan webcam yang telah terpasang di tripod di mana pun yang Anda inginkan agar mendapatkan posisi terbaik untuk menyorot diri Anda
- 

\* Tripod tidak disertakan

### **MENGHUBUNGKAN WEBCAM VIA USB-A**

 Pasangkan konektor USB-A ke port USB-A di komputer Anda

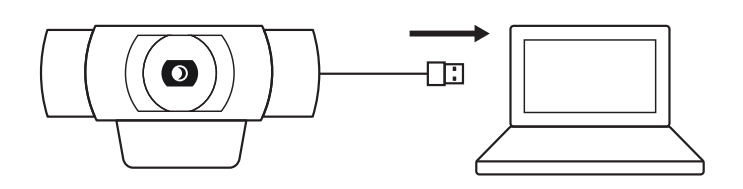

#### **KONEKSI BERHASIL**

Lampu aktivitas LED akan menyala ketika webcam digunakan oleh sebuah aplikasi

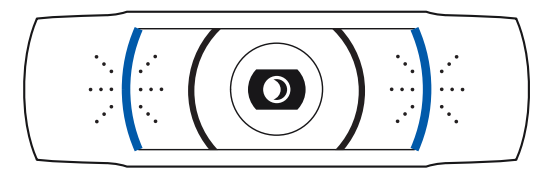

### **DIMENSI**

#### **TERMASUK FIXED MOUNTING CLIP:**

Tinggi x Lebar x Tebal: 1,70 inci (43,3 mm) x 3,70 inci (94 mm) x 2,80 inci (71 mm) Panjang Kabel: 5 kaki (1,5 inci) Berat: 5,71 oz (162 g)

**www.logitech.com/support/C920**